# Mes démarches pour la restauration des collèges en quelques clics!

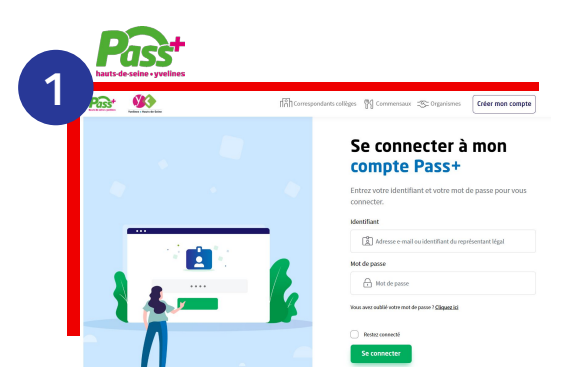

#### **Je me connecte à mon espace Pass+**

Je me rends sur le site **[passplus.fr](https://www.passplus.fr/Beneficiaire/Views/Connexion.aspx)** et j'accède à mon espace dédié en renseignant mon identifiant et mot de passe.

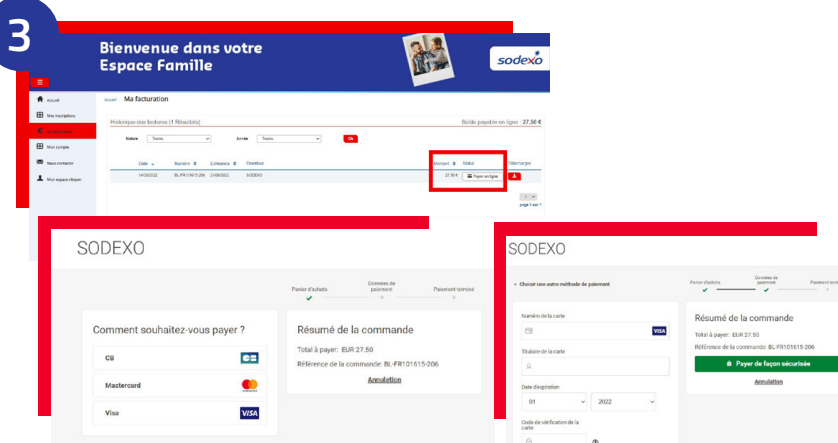

## **J'accède à mon Espace Famille Sodexo pour régler ma facture en toute sécurité**

**.** Je me rends dans la rubrique "**Ma facturation**".

**.** Je clique sur "**payer en ligne**" puis je renseigne en toute sécurité mes informations bancaires.

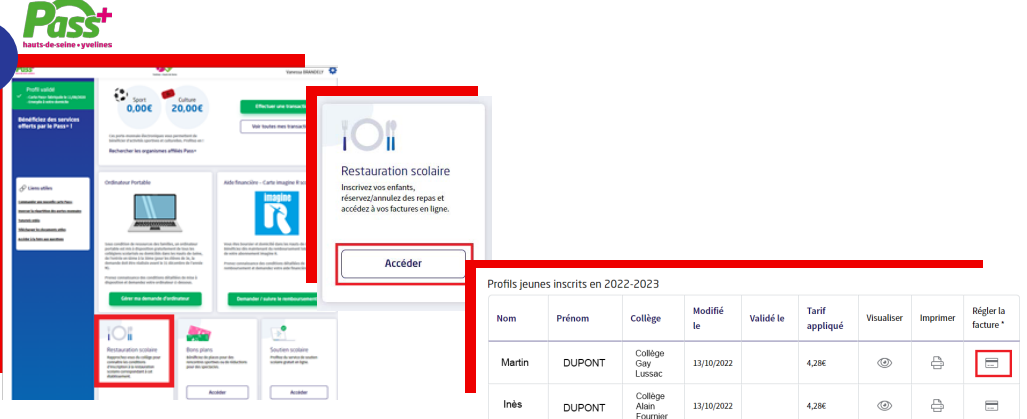

#### **Je visualise mes factures**

**2**

- **.** J'accède à mes factures en ligne dans la rubrique "**restauration scolaire**" puis je clique sur **"Accéder"**.
- **.** Dans le tableau je clique sur l'icône pour accéder au paiement de ma facture.

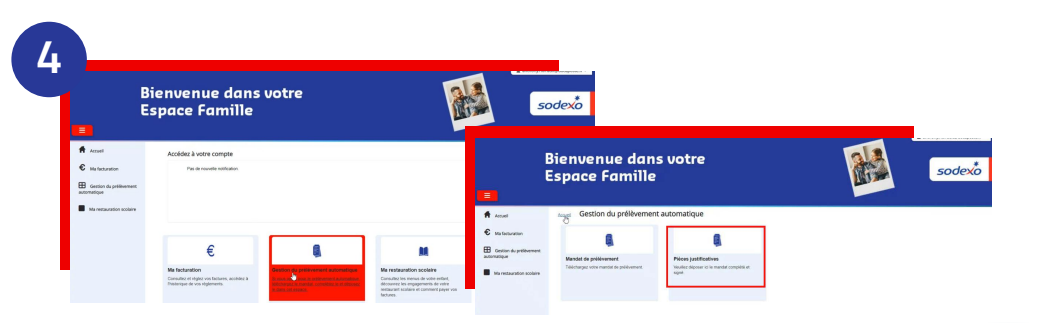

### **J'active le prélèvement automatique**

**.** Sur la page d'accueil, je clique sur la rubrique"**Gestion du prélèvement automatique**".

- **.** Je clique sur "**Mandat de prélèvement**", télécharge le document PDF puis je renseigne mes informations bancaires.
- **.** Une fois complété, je dépose le document PDF dans la rubrique **"Pièces justificatives".**

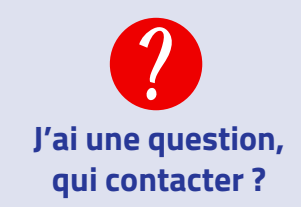

### **Le Département des Hauts-de-Seine**

**. Pour une question sur le dispositif Pass+ (problème de connexion, création de compte, perte de mot de passe, refabrication de cartes).**

**-** Par téléphone au **09 69 32 60 92** (service gratuit + coût d'un appel local)

#### **. Pour une question relative à mon inscription, à mon tarif et à ma réservation de repas :**

**-** Par téléphone **au 0 806 00 00 92** (service gratuit + coût d'un appel local). **-** Sur le site [restauration-scolaire](https://www.hauts-de-seine.fr/mon-departement/les-hauts-de-seine/missions-et-actions/colleges-et-education/la-restauration-scolaire)@hauts-de-seine.fr

### **Sodexo**

**- En ligne sur mon Espace Famille Sodexo**, **. Pour une question relative à ma facture ( hors tarif et réservation) :**

dans la rubrique "Nous contacter". **-** Par téléphone au **01 30 85 99 92**, du lundi au vendredi 8h30-12h et 14h-18h.

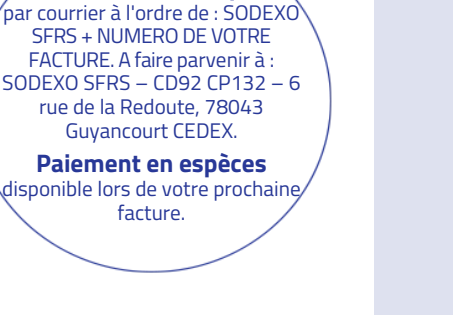

**Paiement en chèque**